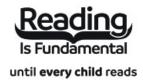

| Name: |  |  |  |
|-------|--|--|--|
| Date: |  |  |  |

## **How to Code in 10 Easy Lessons: Criss Cross**

Answer clues based on the content and vocabulary words from How to Code in 10 Easy Lessons. Look for hints in the Word Bank. Print the puzzle or use on your tablet, phone, or computer.

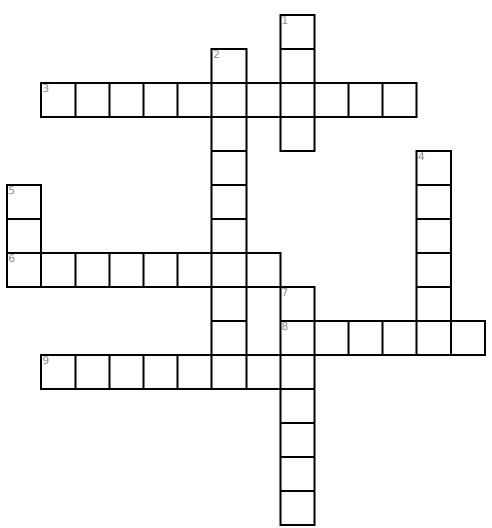

### Across

- **3.** The process of creating instructions for a computer to complete a task.
- **6.** Cascading Style Sheets; Works with HTML to create a website.
- **8.** Creating instructions and information for a computer using languages it can understand.
- **9.** An electronic device used to store and process information.

#### **Down**

- 1. A program that is downloaded onto a computer to help in its operation.
- 2. A place on the internet containing pages of information.
- 4. Hypertext Startup Language; a standard language for creating websites.
- **5.** \_\_\_\_\_ is used to create interactive features for a website.
- **7.** \_\_\_\_\_ is a simple picture-based computer coding language.

## **Word Bank**

| CODING     | COMPUTER | PROGRAMMING | SCRATCH |
|------------|----------|-------------|---------|
| PYTHON     | HTML     | SOFTWARE    | CSS     |
| JAVASCRIPT |          |             |         |

# **Answer Key**

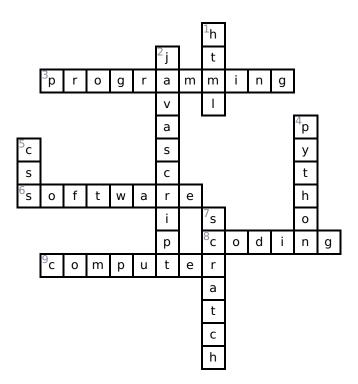